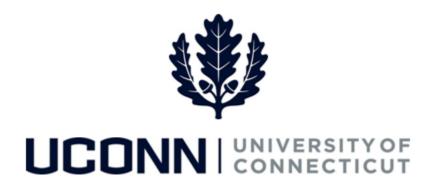

## **University of Connecticut**

## Submitting a Leave Request: Sabbatical

**Overview** UConn faculty members will use this job aid to assist them in requesting a sabbatical leave.

## **Process Steps**

| Step | Action                                                                                                    | Screenshot                                                                                           |  |
|------|----------------------------------------------------------------------------------------------------|----------------------------------------------------------------------------------------------------|--|
| 1    | Navigation: Main Menu > Self Service > Leave Management > Submit, Search, Modify Leave or From your Home page under Leave Management, click Submit, Search, Modify Leave |                                                                                                    |  |
|      | On the <b>Submit, Search, Modify Leave</b> page, the actirecords associated with your name will populate.                                                                | ve employment  Submit, Search, Modify Leave  Submit New Leave Requests                               |  |
| 2    | To <b>Submit a New Leave Request</b> , choose the appropriate Record/Job Code Description that you are taking lead clicking on the Job Code Description link associated  | ve from by  Empl Record Job Code Description Hourly Rate Department Description Location Description |  |

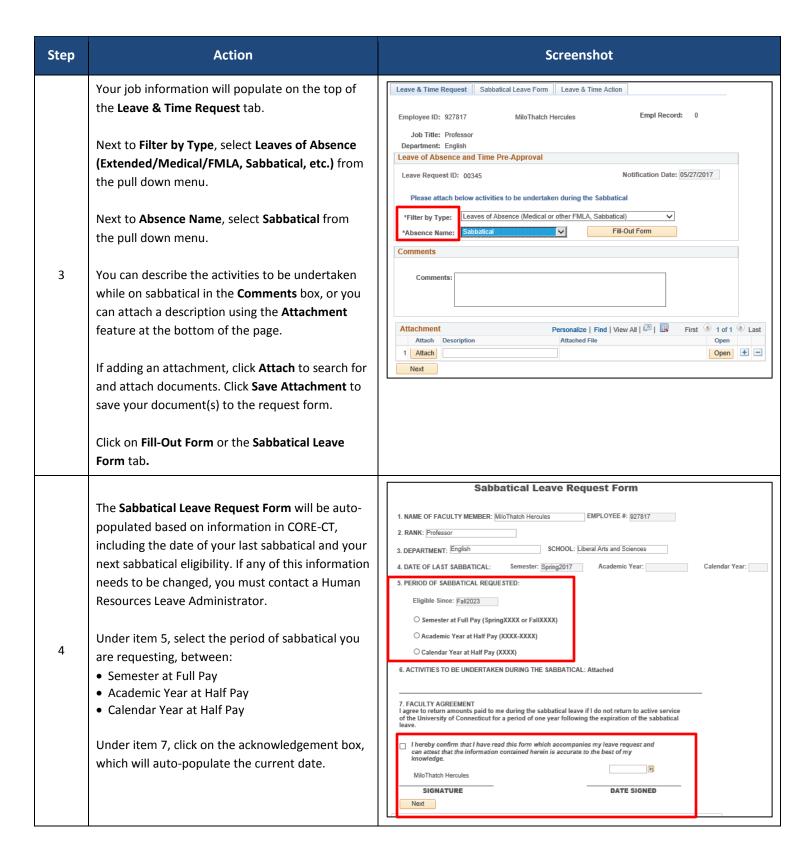

| Step | Action                                                                                                    | Screenshot                                                                                                    |
|------|----------------------------------------------------------------------------------------------------|----------------------------------------------------------------------------------------------------|
| 5    | Items 8 through 11 include the names of the approvers to whom your request will automatically be routed after each level of approval.  Click on Next under your signature line or Proceed to Submit Page at the bottom of the form. | 8. DEPARTMENT HEAD APPROVAL Departments are expected to make every effort to cover the teaching assignments of the faculty member are departments are expected for make every effort to cover the teaching assignments of the faculty member of the department of the faculty member of the faculty member.  3. REGIONAL CAMPUS DIRECTOR APPROVAL OF THIS REQUEST.  3. REGIONAL CAMPUS DIRECTOR APPROVAL (AS APPROPRIATE)  5. SIGNATURE  3. REGIONAL CAMPUS DIRECTOR APPROVAL (AS APPROPRIATE)  5. INCOMMEND APPROVAL OF THIS REQUEST.  1. I RECOMMEND APPROVAL OF THIS REQUEST.  1. I DO NOT RECOMMEND APPROVAL OF THIS REQUEST.  1. I DO NOT RECOMMEND APPROVAL OF THIS REQUEST.  2. I DO NOT RECOMMEND APPROVAL OF THIS REQUEST.  3. I DO NOT RECOMMEND APPROVAL OF THIS REQUEST.  4. I DO NOT RECOMMEND APPROVAL OF THIS REQUEST.  5. I DO NOT RECOMMEND APPROVAL OF THIS REQUEST.  5. I DO NOT RECOMMEND APPROVAL OF THIS REQUEST.  5. I DO NOT RECOMMEND APPROVAL OF THIS REQUEST.  5. I DO NOT RECOMMEND APPROVAL OF THIS REQUEST.  5. I DO NOT RECOMMEND |
|      |                                                                                                    |                                                                                                    |

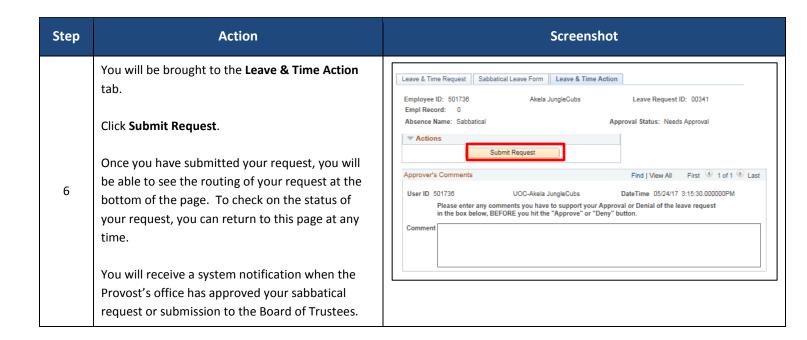